# STAT 506: Randomized complete block designs

#### Timothy Hanson

#### Department of Statistics, University of South Carolina

STAT 506: Introduction to Experimental Design

Subjects placed into homogeneous groups, called blocks. All treatment combinations assigned randomly to subjects within blocks.

Example: executives exposed to one of three methods (treatment,  $i = 1$  utility method,  $i = 2$  worry method,  $i = 3$  comparison method) of quantifying maximum risk premium they would be willing to pay to avoid uncertainty in a business decision. Response is "degree of confidence" in the method on a scale from 0 (no confidence) to 20 (complete confidence). It is thought that confidence is related to age, so the subjects are blocked according to age  $(j = 1, 2, 3, 4, 5$  from oldest to youngest).  $N = 15$  subjects are recruited, with three subjects in each of the 5 age categories. Within each age category, the three subjects are randomly given one of the three treatments.

- With thoughtful blocking, can provide more precise results than completely randomized design.
- **•** There is only one replication for each pairing of treatment and block; need to assume no interaction between treatments and blocks to obtain estimate of  $\sigma^2$ .
- The blocking variable is observational, not experimental. Cannot infer causal relationship. Not a problem though...usually only care about treatments.
- Blocking works by making  $\sigma^2$  smaller; "block effects" are variability in the data that normally go into  $\sigma^2$  when they are ignored.

## Model and inference

One observation per block/treatment combination gives  $N = ab$ . Need to fit additive model to get  $SSE > 0$ 

$$
Y_{ij} = \mu + \alpha_i + \beta_j + \epsilon_{ij}.
$$

Estimates obtained via LS as usual,

$$
Q(\boldsymbol{\alpha},\boldsymbol{\beta})=\sum_{i=1}^a\sum_{j=1}^b(Y_{ij}-[\mu+\alpha_i+\beta_j])^2
$$

minimized subject to  $\alpha_{\mathsf{a}} = \beta_{\mathsf{b}} = 0$  (SAS and R's default) or  $\sum_{i=1}^a \alpha_i = \sum_{j=1}^b \beta_j = 0$  (c<code>fcdae's</code> and Minitab's default). Your book uses the notation  $g$  treatments and  $r$  blocks; I'm keeping a and b as before, because even though blocks are not treatments, the model is analyzed as an additive twoway ANOVA model.

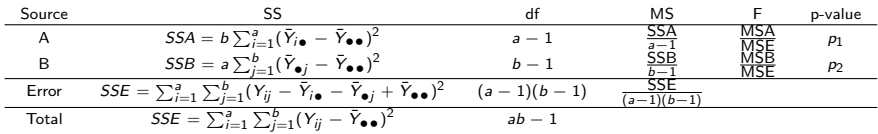

Here, 
$$
p_1 = P\{F(a-1,(a-1)(b-1)) > \frac{MSA}{MSE}\}
$$
 tests  
\n $H_0: \alpha_1 = \cdots = \alpha_a = 0$  (no blocking effect) and  
\n $p_2 = P\{F(b-1,(a-1)(b-1)) > \frac{MSB}{MSE}\}$  tests  
\n $H_0: \beta_1 = \cdots = \beta_b = 0$  (no treatment effect). These appear in  
SAS as Type III tests.

If reject  $H_0$  :  $\beta_j = 0$ , then obtain inferences in treatment effects as usual, e.g. pairwise(f, treatment).

- **1** Interaction (also called spaghetti or profile) plots of the  $y_{ii}$  vs. treatment  $i$ , connected by block  $i$  are useful. Should be somewhat parallel if additive model is okay, but there is a lot of sampling variability here as  $\hat{\mu}_{ii} = y_{ii}$ .
- 2 Standard R diagnostic panel:  $e_{ii}$  vs.  $\hat{y}_{ii}$ , normal probability plot of the  $\{e_{ii}\}\$ , etc. Can also look at  $e_{ii}$  vs. either *i* or *j*, should show constant variance within blocks and treatments.
- **3** Tukey's test for additivity.

## Tukey's test for additivity

Reduced model is additive  $Y_{ij} = \mu + \alpha_i + \beta_i + \epsilon_{ii}$ . Full model is

$$
Y_{ij} = \mu + \alpha_i + \beta_j + D\alpha_i\beta_j + \epsilon_{ij}.
$$

This is more restrictive than using a general interaction  $(\alpha\beta)_{ii}$ , leaves df to estimate error.

$$
\hat{D} = \frac{\sum_{i=1}^{a} \sum_{j=1}^{b} (\bar{Y}_{i\bullet} - \bar{Y}_{\bullet\bullet})(\bar{Y}_{\bullet j} - \bar{Y}_{\bullet\bullet})}{\sum_{i=1}^{a} (\bar{Y}_{i\bullet} - \bar{Y}_{\bullet\bullet})^2 \sum_{j=1}^{b} (\bar{Y}_{\bullet j} - \bar{Y}_{\bullet\bullet})^2}.
$$

$$
SSAB^* = \sum_{i=1}^a \sum_{j=1}^b \hat{D}^2 (\bar{Y}_{i\bullet} - \bar{Y}_{\bullet\bullet})^2 (\bar{Y}_{\bullet j} - \bar{Y}_{\bullet\bullet})^2,
$$

and SSTO=SSA+SSB+SSAB\*+SSE\*.

$$
\mathsf{F}*= \frac{\mathsf{SSAB}^*}{\mathsf{SSE}^*/(ab-a-b)}\sim \mathsf{F}(1,ab-a-b),
$$

if  $H_0$ :  $D = 0$  is true.

I placed a script on the STAT 506 webpage to compute the p-value and  $D$  for you.

```
conf=c(1,2,7,6,12,5,8,9,13,14,8,14,16,18,17)
method=factor(c(rep("utility",5),rep("worry",5),rep("comparison",5)))
age=factor(rep(1:5,3))
d=data.frame(conf,method,age)
par(mfrow=c(1,1))with(d,interactplot(age,method,conf)) # parallel?
with(d,interactplot(method,age,conf)) # parallel?
source("http://people.stat.sc.edu/hansont/stat506/tukey.R")
tukeys.add.test(d$conf,d$age,d$method) # accept additive model ok
```

```
f=lm(conf~method+age,data=d)
Anova(f,type=3)
pairwise(f,method)
lines(pairwise(f,method))
par(nfrow=c(2,2))plot(f)
```
#### Sample size and power

Russ Lenth's power applet uses

$$
sd(A) = \sqrt{\frac{1}{a-1} \sum_{i=1}^{a} \alpha_i^2}, \quad sd(B) = \sqrt{\frac{1}{b-1} \sum_{j=1}^{a} \beta_j^2},
$$

assuming  $\sum_{i=1}^a \alpha_i = \sum_{j=1}^b \beta_j = 0.$  Same as

$$
sd(A) = \sqrt{\frac{1}{a-1}\sum_{i=1}^a (\bar{\mu}_{i\bullet} - \bar{\mu}_{\bullet\bullet})^2}, \quad sd(B) = \sum_{j=1}^b \sqrt{(\bar{\mu}_{\bullet j} - \bar{\mu}_{\bullet\bullet})^2},
$$

First one is SD[Block] and second SD[treatment] in the dialogue box. Also need an estimate of  $\sigma^2$ . The GUI will give you estimates of power to reject  $H_0$  :  $\alpha_i = 0$  (which we don't care about) and  $H_0$ :  $\beta_i = 0$  (which we care about).

Say you are designing a RCBD where it  $\sigma \approx 2$ , the  $b = 3$ treatment effects are thought to be  $\bar{\mu}_{\bullet 1} = 15$ ,  $\bar{\mu}_{\bullet 2} = 15$ , and  $\bar{\mu}_{\bullet 3}=18.$  Then  $\bar{\mu}_{\bullet \bullet}=\frac{1}{3}$  $\frac{1}{3}(15+15+18)=16$  and sd $(B)=\sqrt{\frac{1}{2}}$  $\frac{1}{2}(1+1+4) = \sqrt{3} \approx 1.73.$ Variability in blocking effects is thought to vary over a range of 6 units. Then, crudely  $sd(A) = \frac{\text{range}}{4} = \frac{6}{4} = 1.5$ . Russ Lenth's dialogue box then shows us  $a = 10$  blocks gives a power of about 90%.

# Factorial treatments in a RCBD: dental pain

Anesthesiologist studied effects of acupuncture and codeine on dental pain in  $N = 32$  male subjects. Pain relief scores (higher = less pain) recorded; two factors A (placebo or codeine) and B (inactive vs. active acupuncture site). Subjects blocked on initial pain tolerance...why?

```
library(cfcdae); library(car); library(lsmeans)
```

```
pain=c(0.0,0.6,0.5,1.2,0.3,0.7,0.6,1.3,0.4,0.8,0.8,1.6,0.4,0.9,0.7,1.5,
       0.6,1.5,1.0,1.9,0.9,1.6,1.4,2.3,1.0,1.7,1.8,2.1,1.2,1.6,1.7,2.4)
tol=factor(rep(1:8,each=4)) # pain tolerance
drug=factor(c(1,1,2,2,1,1,2,2,1,1,2,2,1,1,2,2,1,1,2,2,1,1,2,2,1,1,2,2,1,1,2,2))
acupuncture=factor(rep(1:2,16))
d=data.frame(pain,tol,drug,acupuncture)
levels(d$drug)=c("placebo","codeine")
levels(d$acupuncture)=c("inactive","active")
```

```
with(d,interactplot(acupuncture:drug,tol,pain))
source("http://people.stat.sc.edu/hansont/stat506/tukey.R")
tukeys.add.test(d$pain,d$tol,d$drug:d$acupuncture)
```

```
f=lm(pain~tol+drug*acupuncture,data=d)
```

```
Let's keep going...
```